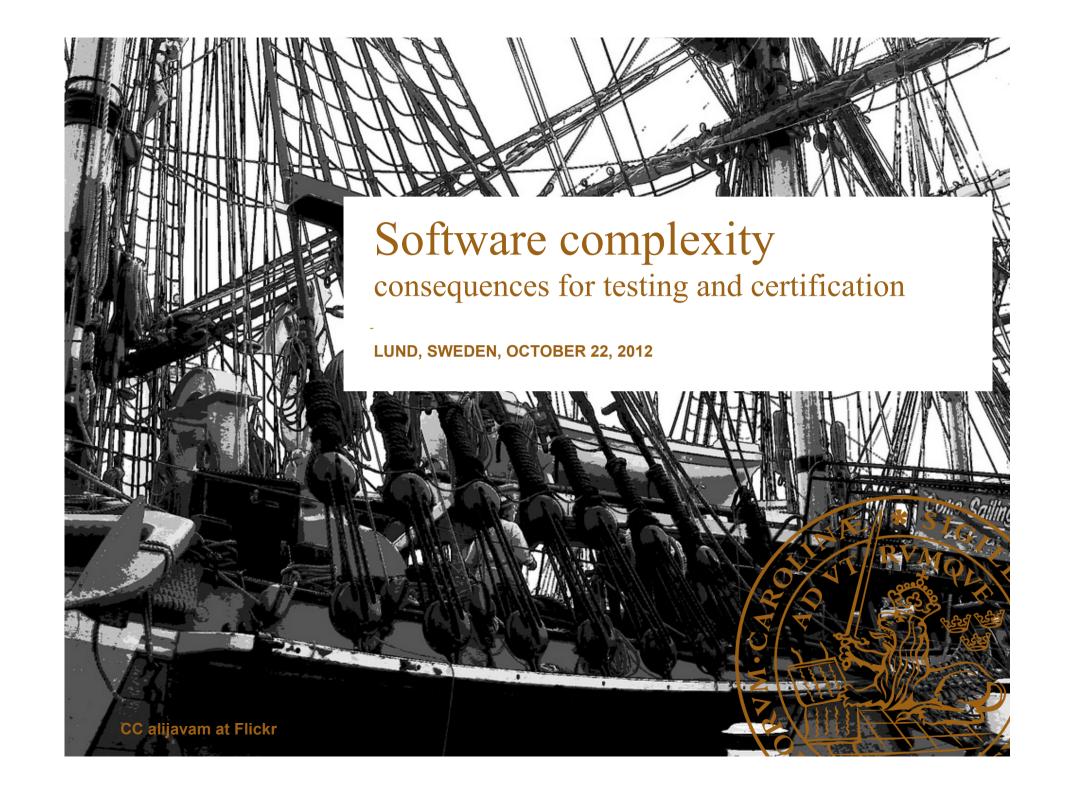

## Select an app...

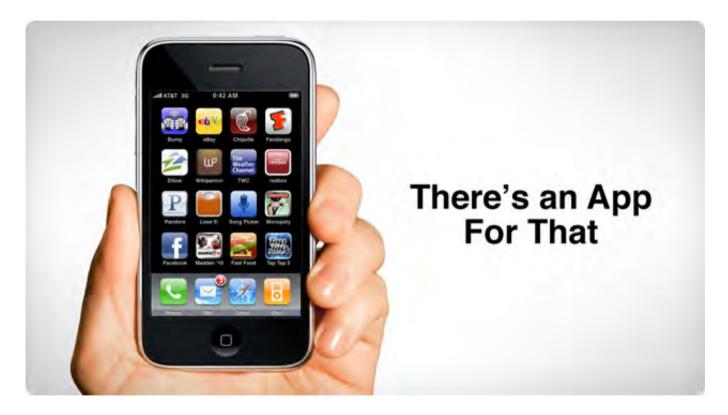

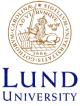

### Test the app...

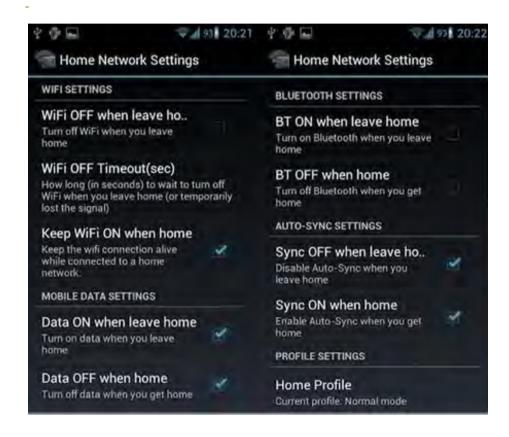

- Wifi: on/off
- Bluetooth: on/off
- 3G: on/off
- SD-card: size/brand
- Language: sv/en/ty/ fr/cn

2 \* 2 \* 2 \* 5 \* 20 \* 5 = 4000 combinations

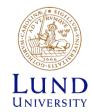

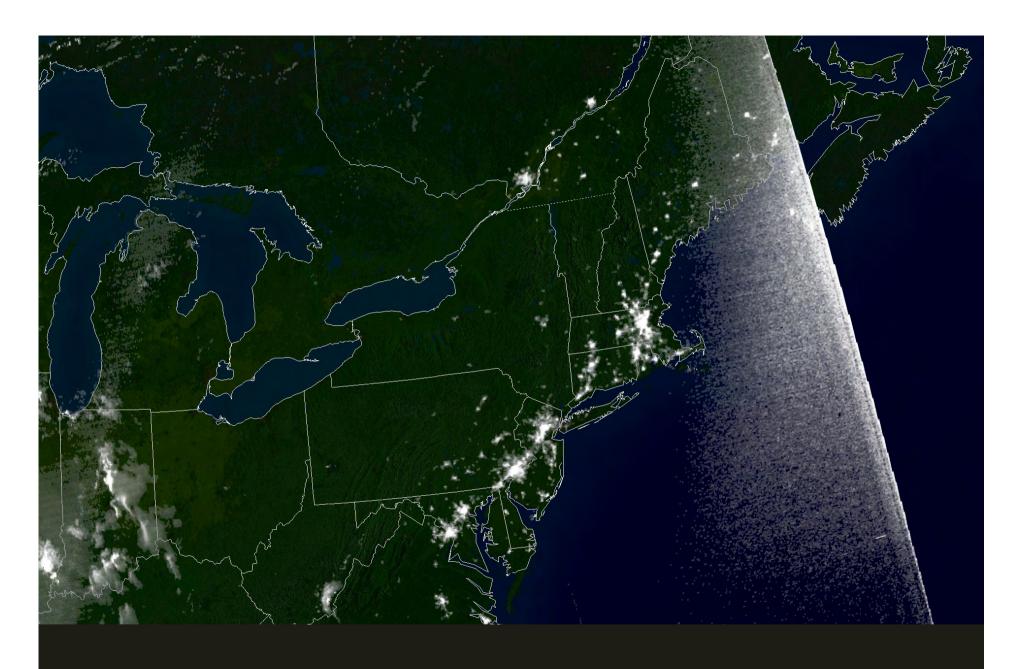

August 14, 2003 – satelite image over North America. And later

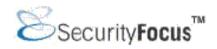

Joseph Bucciero, ..., said the public should not lose confidence in utilities.

"There are a lot of systems out there and they are running for many years already, and this is the first time a problem like this has arisen," he said.

Bucciero said the software bug surfaced because of the number of unusual events occurring simultaneously ...

#### Terms

**Testing.** The dynamic execution of test cases to

- 1. find faults, and/or
- 2. demonstrate absense of faults.

Certification.

Demonstration of fulfillment of standards.

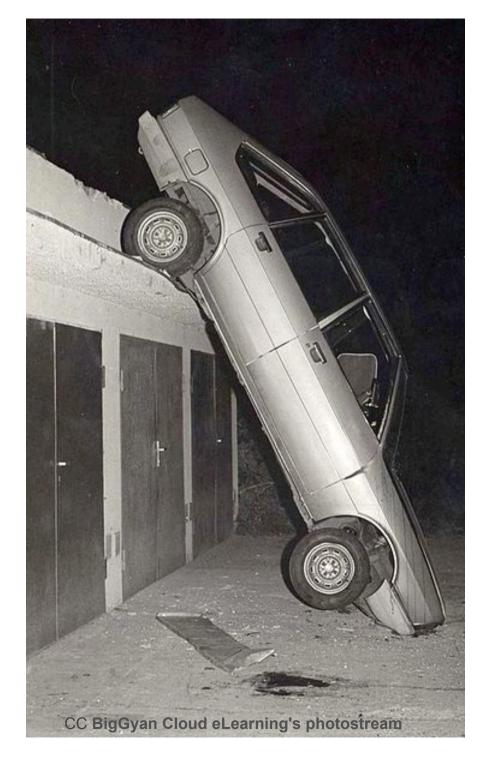

#### Methods

- Independent layers or modules
- Representative selection of test cases
- Let the user test
- Standards and certification

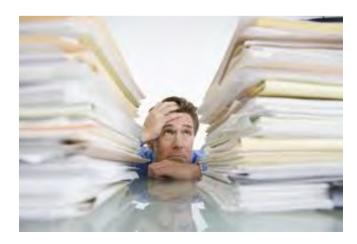

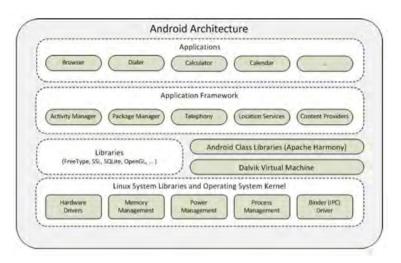

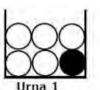

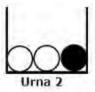

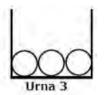

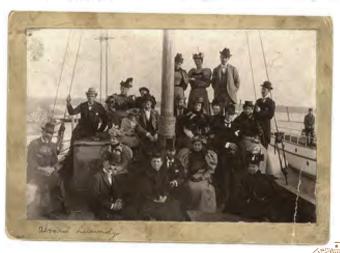

# Ongoing research: visualization supported test selection

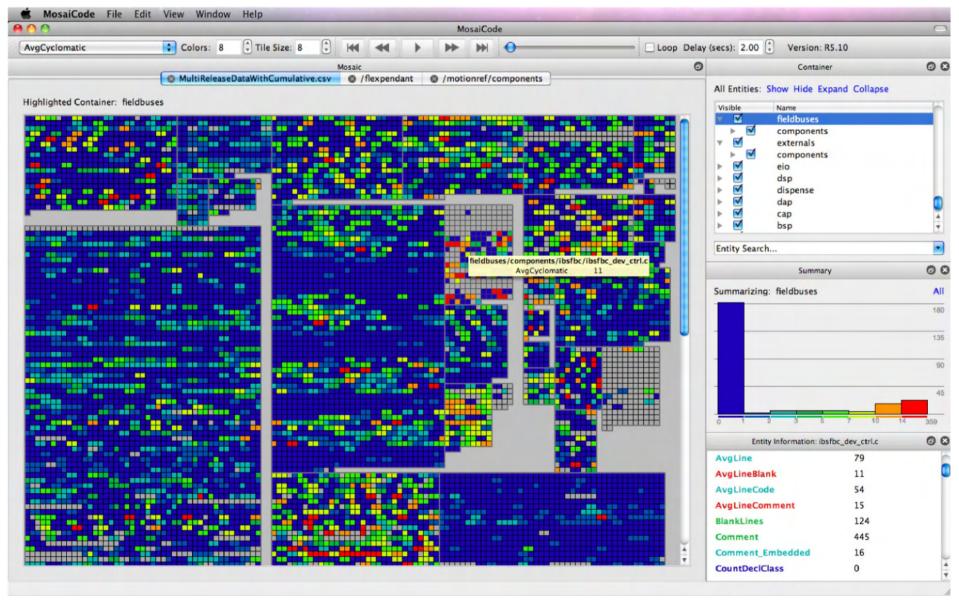

Figure 1 The MosaiCode tool consists of the primary Mosaic visualization (A) with multiple tabs for additional views of the same data

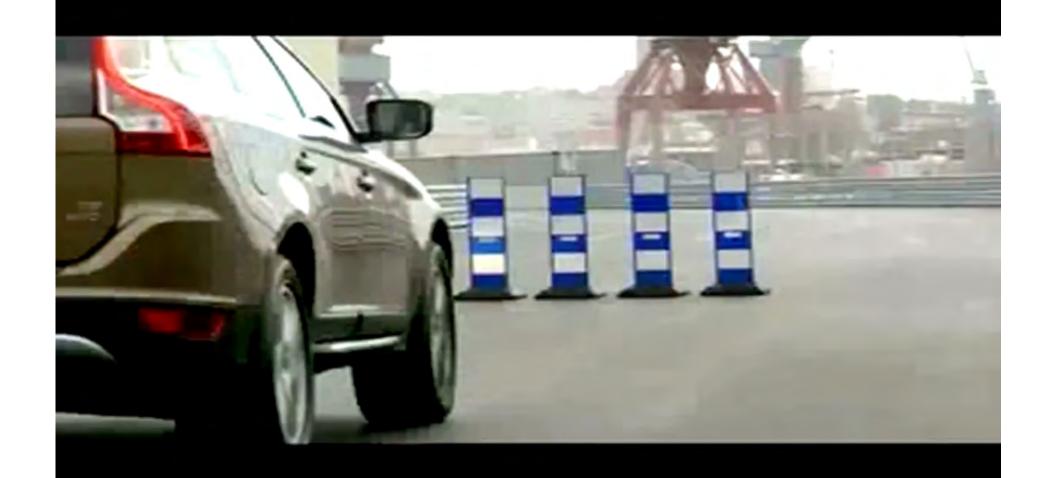

Example: Volvo City Safety

### Historical analogy: Steam engines

- High pressure steam boilers more effective, but unsafe
- 1816-48 in the US: 233 steamboat explosions, killing 2 562 persons, injuring 2 097
- Disasters not prevented until national standards for safety were in place in the late 1800s

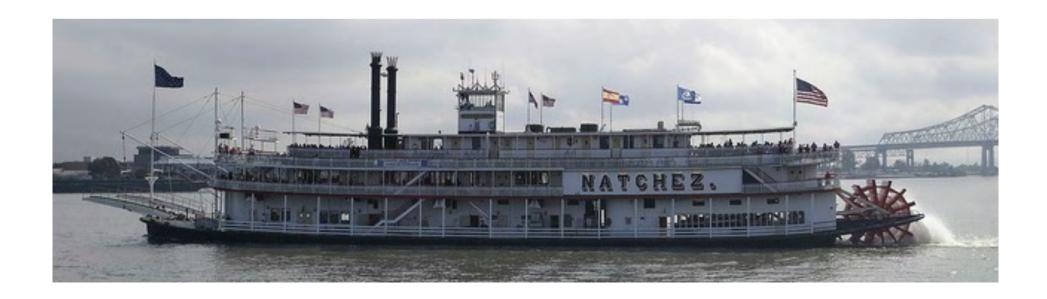

## High-Pressure Steam Engines and Computer Software – Leveson, 1994

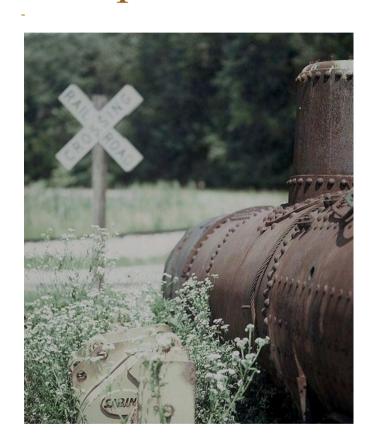

- 1. Complexity
- 2. Invention vs evaluation
- 3. Theory vs practice
- 4. Automated systems need human supervision
- 5. Human-technology interaction
- 6. Competency

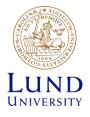

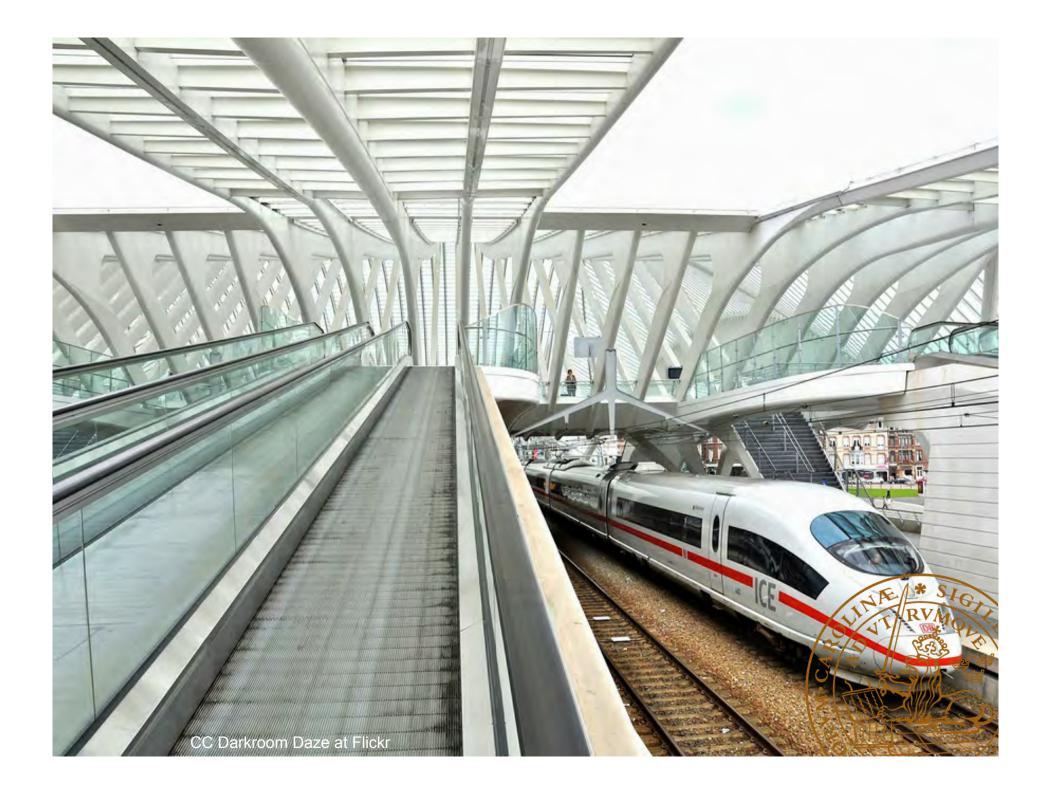